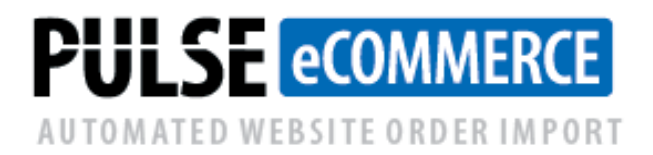

# **PULSE eCommerce Eliminates Manual Keying of Customer Orders**

### **PULSE eCommerce totally eliminates manual keying of customer orders by automatically importing them from your ecommerce web site, Amazon/Wayfair/Walmart, etc., text file, Excel spreadsheet or EDI service.**

PULSE eCommerce works with the Macola® Progression, ES or 10 software. It allows you to import and automatically create customer orders from your web site, Amazon, Wayfair, Yahoo, Walmart, etc., text file, Excel spreadsheet or web-based EDI service. Your customers or sales reps can also now submit orders using Excel spreadsheets.

**NEW optional feature: eCommerce Unattended version.** Some customers want their customer orders imported real-time or do not want to rely on a staff member to manually download files periodically during the day. This new optional feature automatically downloads files, validates the data and automatically imports only the good orders into Macola. E-mail messages are automatically sent if an order needs correction.

PULSE eCommerce can also transmit back tracking numbers. This allows your customers to conveniently track their orders and reduce call volumes to your office.

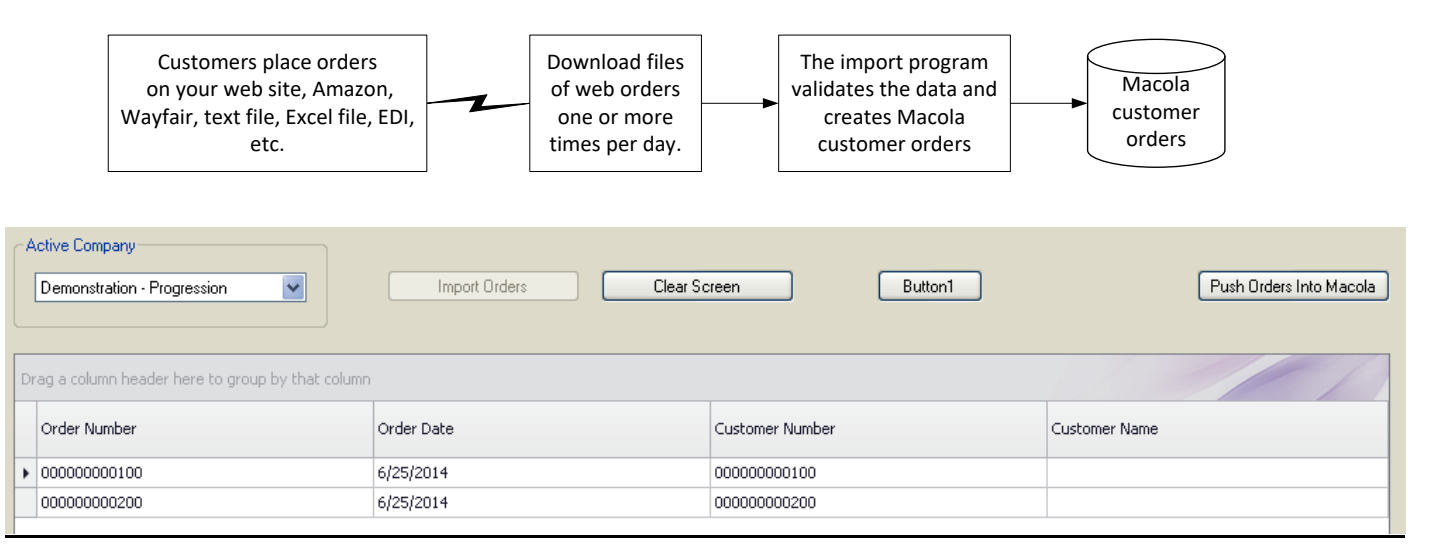

## **WHO NEEDS THE PULSE eCOMMERCE SOFTWARE?**

We totally eliminate manual keying and import customer orders directly into Macola® from:

- Your company eCommerce web site(s),
- Text files,
- Web-based EDI services,
- Excel spreadsheets,
- Amazon/Wayfair/Walmart/Yahoo, etc.

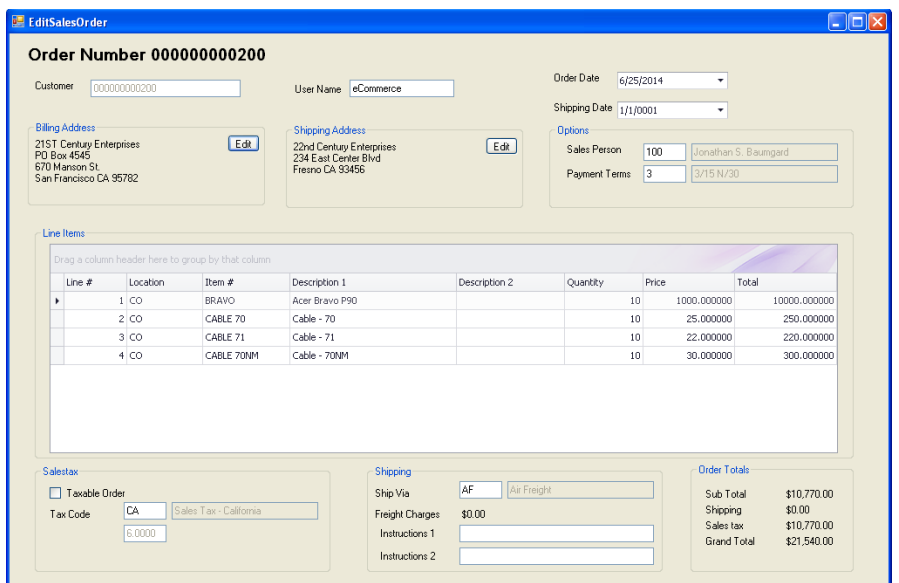

#### **HOW DOES IT WORK?**

- Step 1 PULSE eCommerce reads your files of orders from your eCommerce web site or any other external source and can be in any format (ex. text, Excel spreadsheet, XML). Order data is validated real-time and errors are highlighted in red.
- Step 2 If an order has errors, you can click on the order to see the details (see the screen above) and correct the error before pushing the order into Macola®.
- Step 3 If there are no errors, click on the 'Push Orders into Macola®' button to create customer orders.
- Step 4 After each customer order is shipped, our software can export and transmit a file of tracking numbers.
- Using the Event Manager software, you can optionally send an e-mail notification to your customer service personnel of incoming orders or an acknowledgement back to your customer.

#### **KEY FEATURES and BENEFITS**

- Tedious keying and proofreading is eliminated
- You will be able to better manage your customer orders
- We provide unlimited phone support

## **WHAT DOES IT COST AND WHAT IS INCLUDED?**

Please refer to our price list. The first six hours of customizations are included in the price of the software. Additional customizations to meet your unique needs, testing, training, and implementation assistance are invoiced separately. Our annual maintenance and support fee includes unlimited on-going training, telephone support and software updates.

## **For more information or a demonstration, call (513) 723-8091**

Leahy Consulting is an independent ERP consulting company with 30 years of experience supporting and optimizing Macola® ERP systems. Leahy Consulting is not affiliated with ECi® Software.

#### Visit [www.PulseDashboard.com](http://www.pulsedashboard.com/)

Copyright © 2020 by Leahy Consulting, Inc., PO Box 11418, Cincinnati 45211 USA

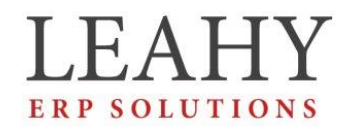